## Digital Communication Systems EES 452

**Asst. Prof. Dr. Prapun Suksompong** prapun@siit.tu.ac.th **4. Mutual Information and Channel Capacity**

# 4.2 Operational Channel Capacity

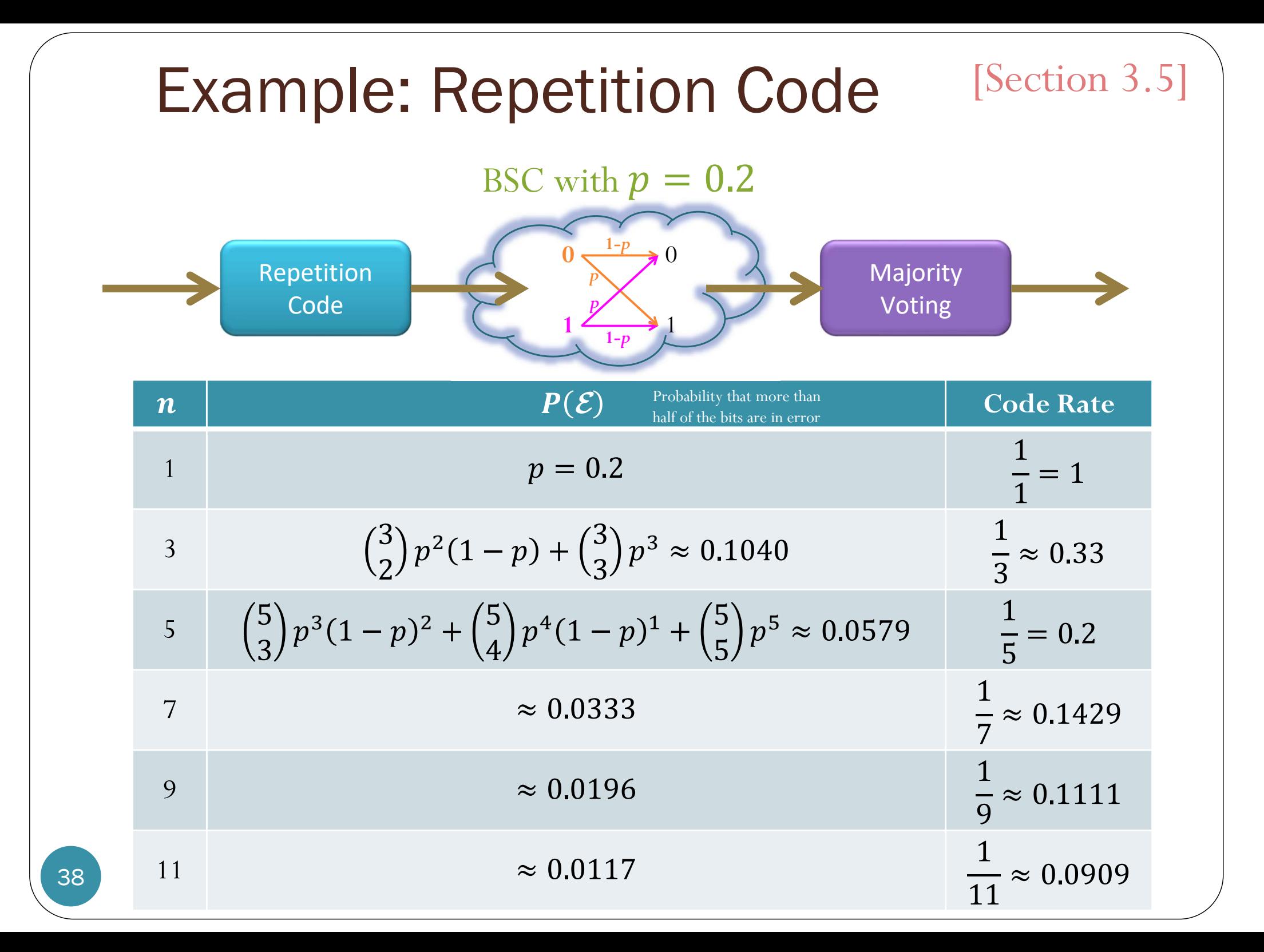

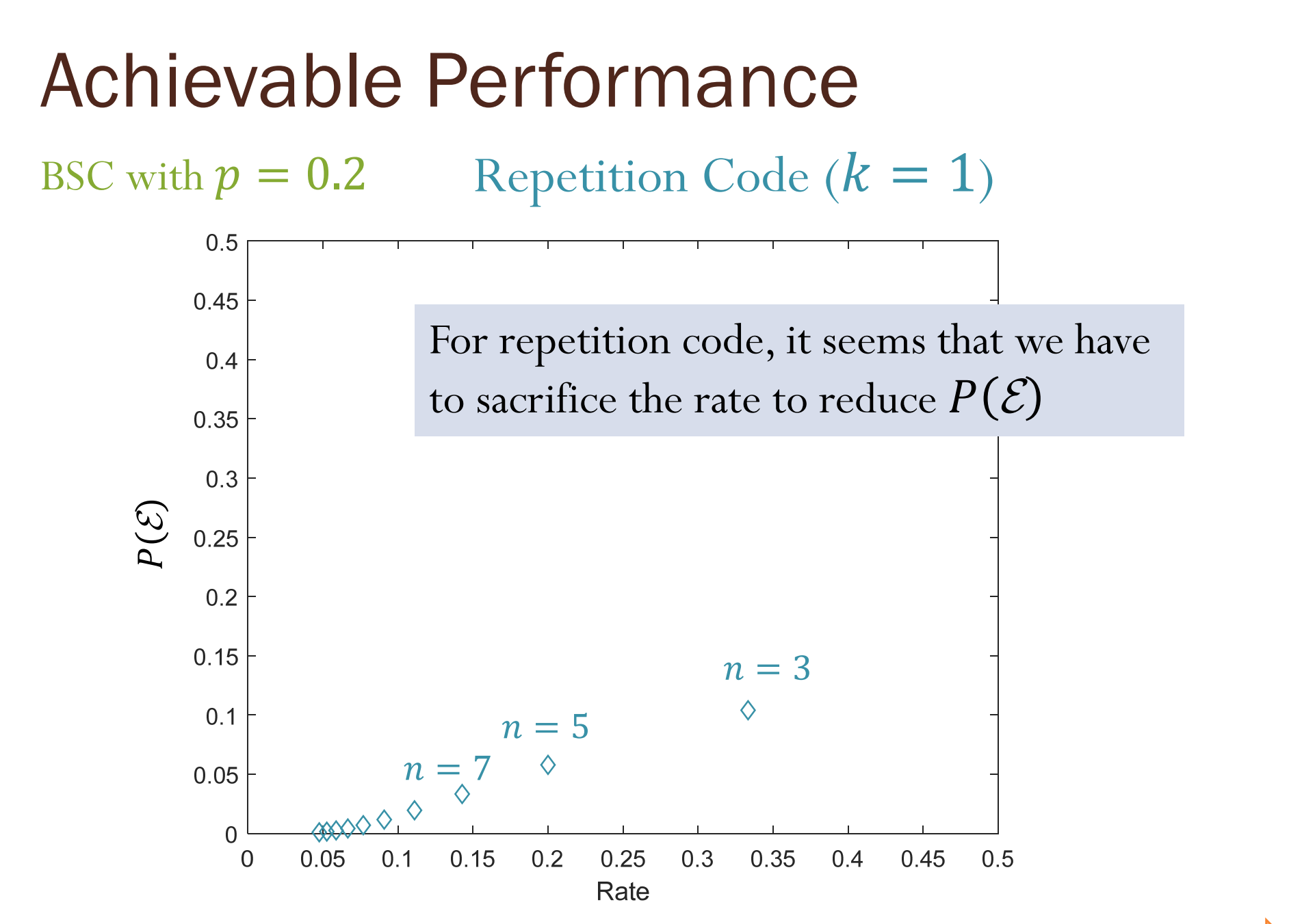

### [Section 3.5]

# Designing Channel Encoder

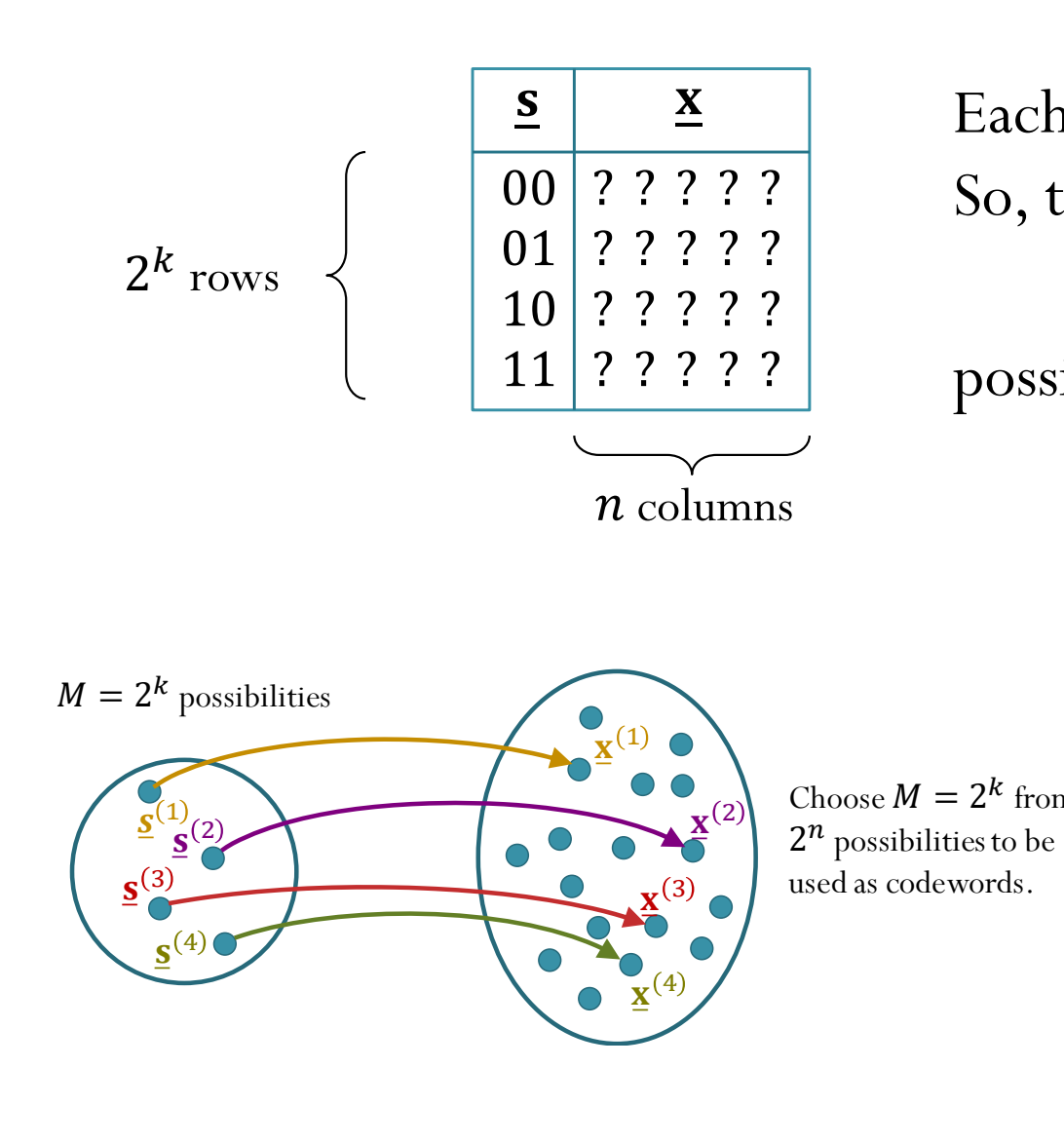

Each "?" can be 0 or 1. So, there are  $\,n2$  $\binom{k}{r}$  = 1,048,576 for  $n = 5, k = 2$ possibilities. Choose  $M = 2^k$  from But we don't want to use the same codeword to represent two different info blocks. So, actually, we need to consider

$$
\binom{2^n}{2^k}
$$
 = 35,960  
for *n* = 5, *k* = 2

possibilities.

#### [Section 3.5]

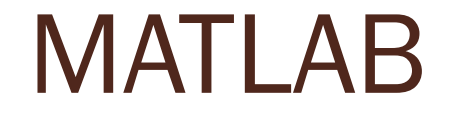

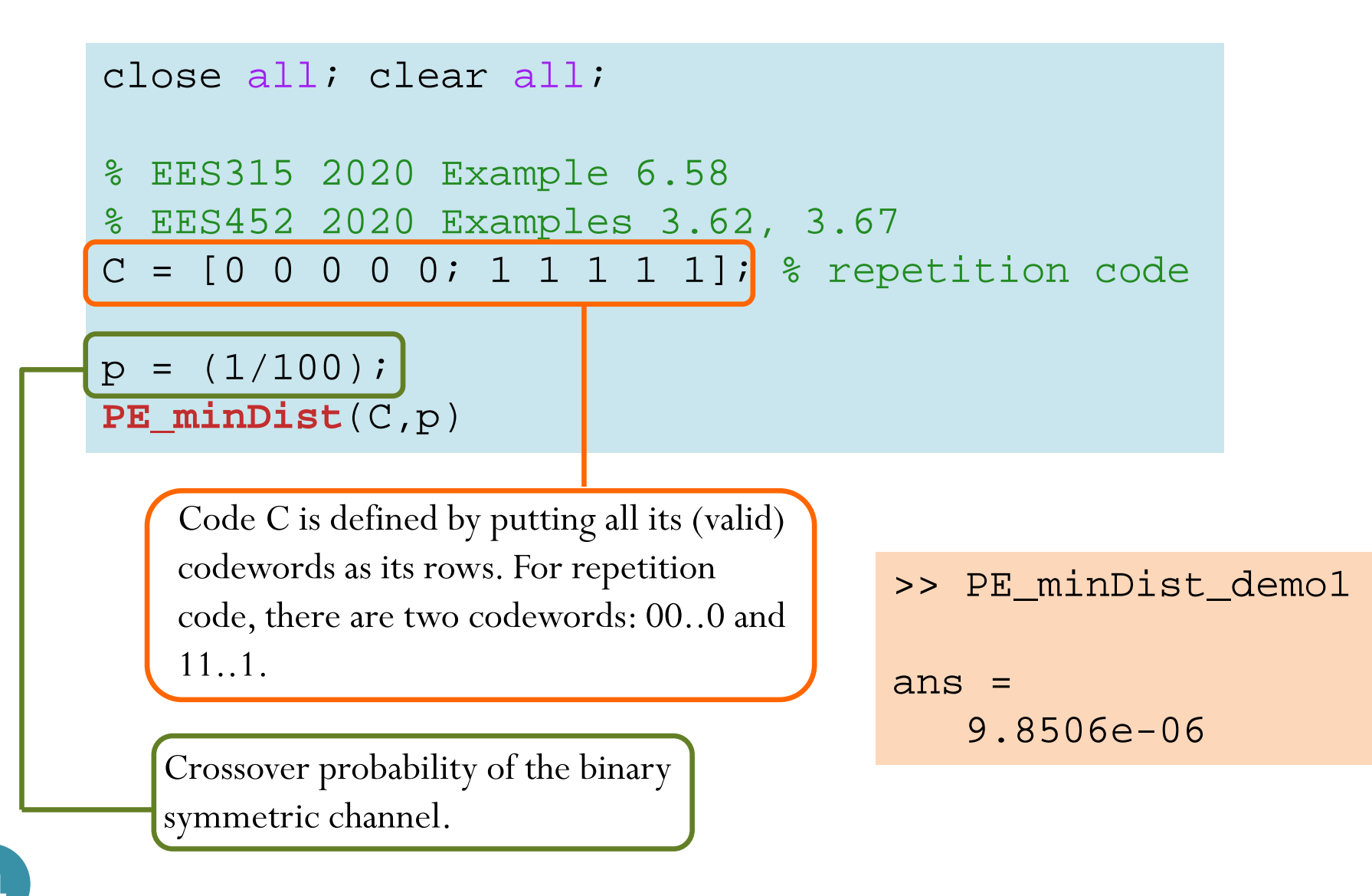

#### **PE\_minDist.m** [Section 3.5]

```
function PE = PE_minDist(C,p)
% Function PE_minDist computes the error probability P(E) when code C
% is used for transmission over BSC with crossover probability p.
% Code C is defined by putting all its (valid) codewords as its rows.
M = size(C, 1); % the number of (valid) codewords
k = \text{log2}(M);n = size(C, 2);% Generate all possible n-bit received vectors
Y = dec2bin(0:2^n-1)-1'0';
% Normally, we need to construct an extended Q matrix. However, because
% each conditional probability in there is a decreasing function of the
% (Hamming) distance, we can work with the distances instead of the
% conditional probability. In particular, instead of selecting the max in
% each column of the Q matrix, we consider min distance in each column.
dminy = zeros(1,2^n); \gamma preallocation
for j = 1:(2^n)
    % for each received vector y,
   V = Y(i,:);% find the minimum distance % (the distance from y to the closest codeword)
    d = sum(mod(bsxfun(\text{oplus}, y, C), 2), 2);dminy(i) = min(d);
end% From the distances, calculate the conditional probabilities.
% Note that we compute only the values that are to be selected (instead of
% calculating the whole Q first).
nl = dminy; n0 = n-dminy;Qmax = (p.^n1).*(1-p).^n0);% Scale the conditional probabilities by the input probabilities and add 
% the values. Note that we assume equally likely input.
PC = sum((1/M)*Omax);PF = 1-PC;end
```
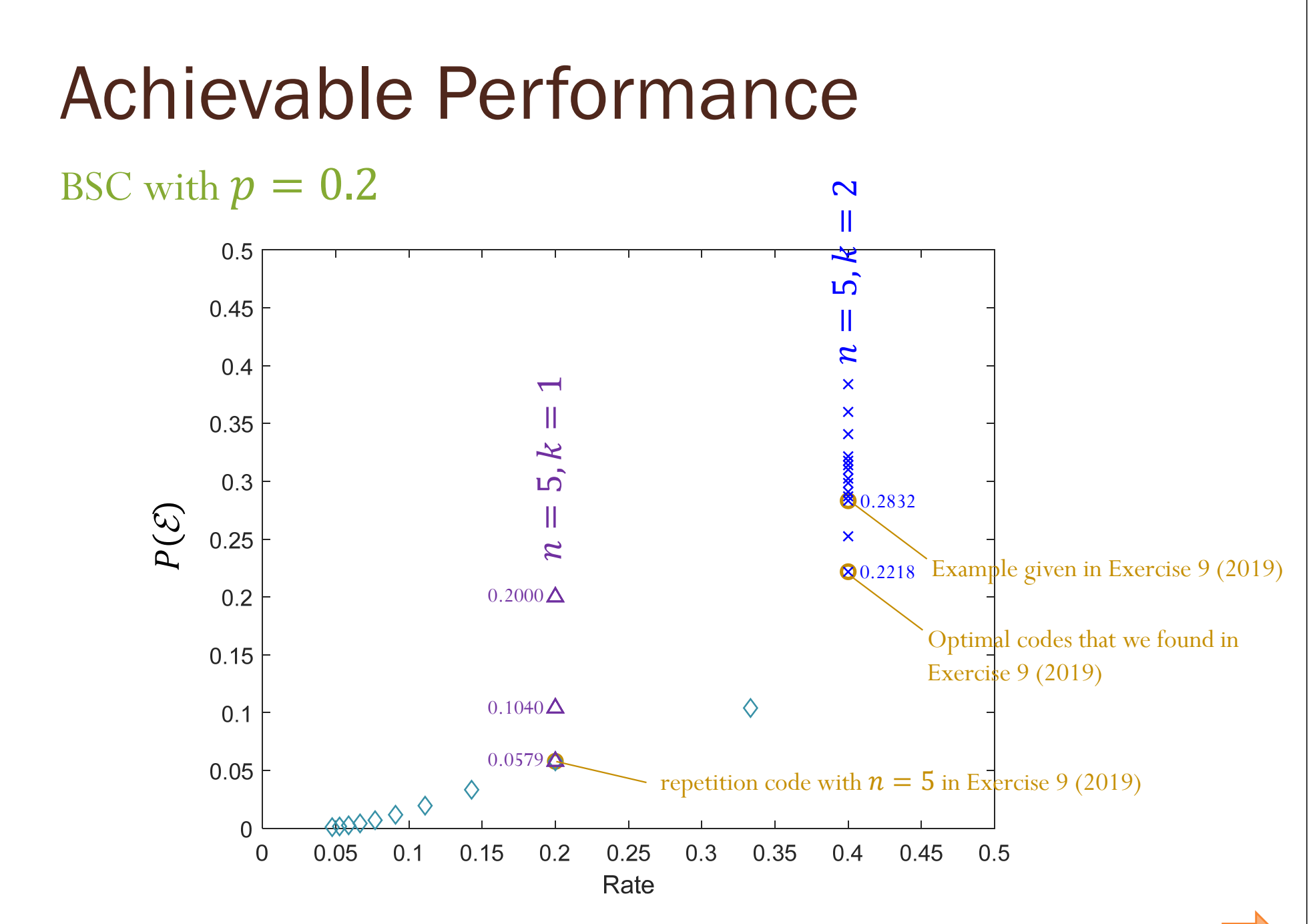

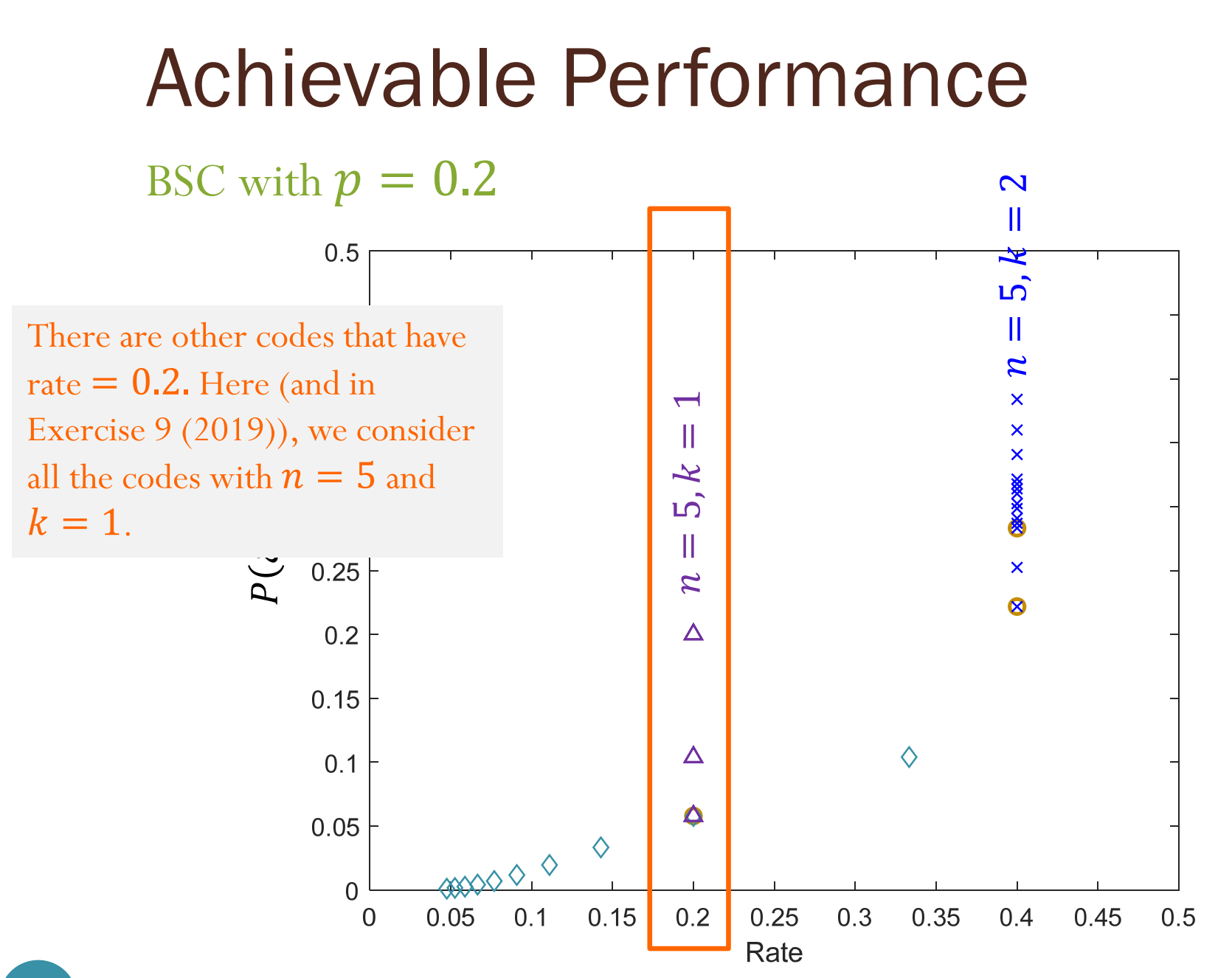

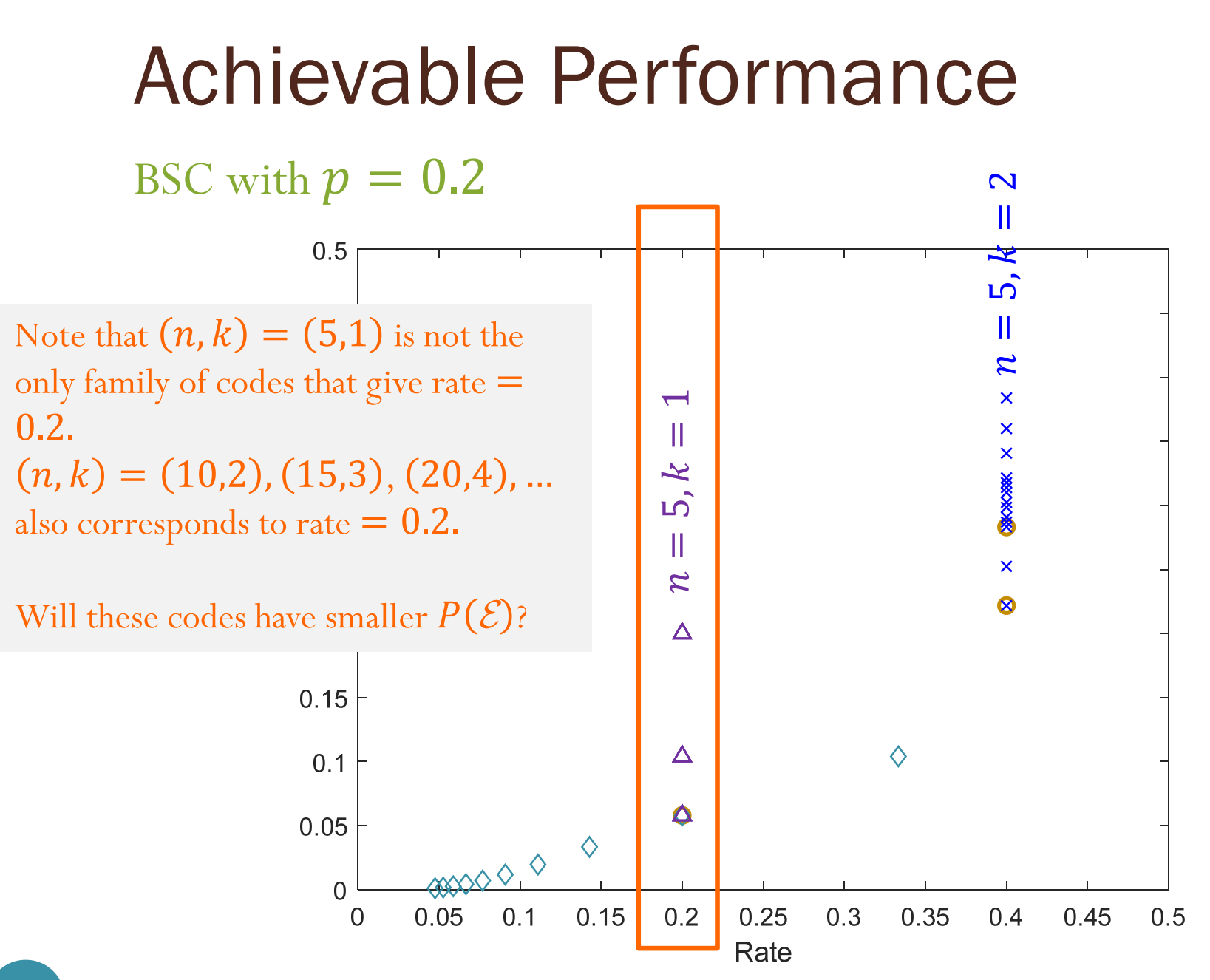

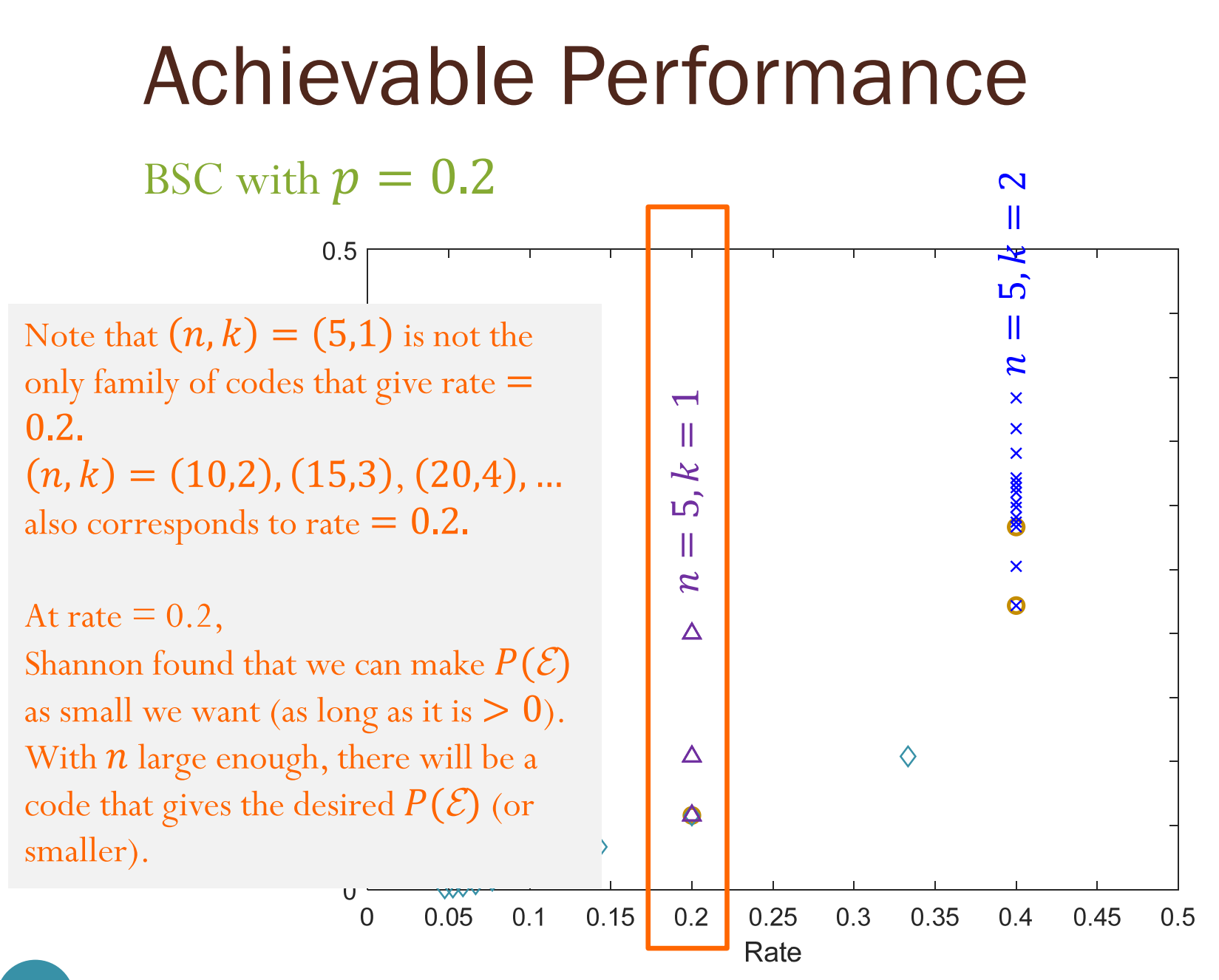

## Reliable communication

- **Reliable communication** (at a particular rate) means arbitrarily small error probability can be achieved (at that rate).
- In our example, Shannon showed that reliable communication is achievable at rate  $= 0.2$ .
- Turn out that reliable communication is not achievable at rate  $= 0.4.$

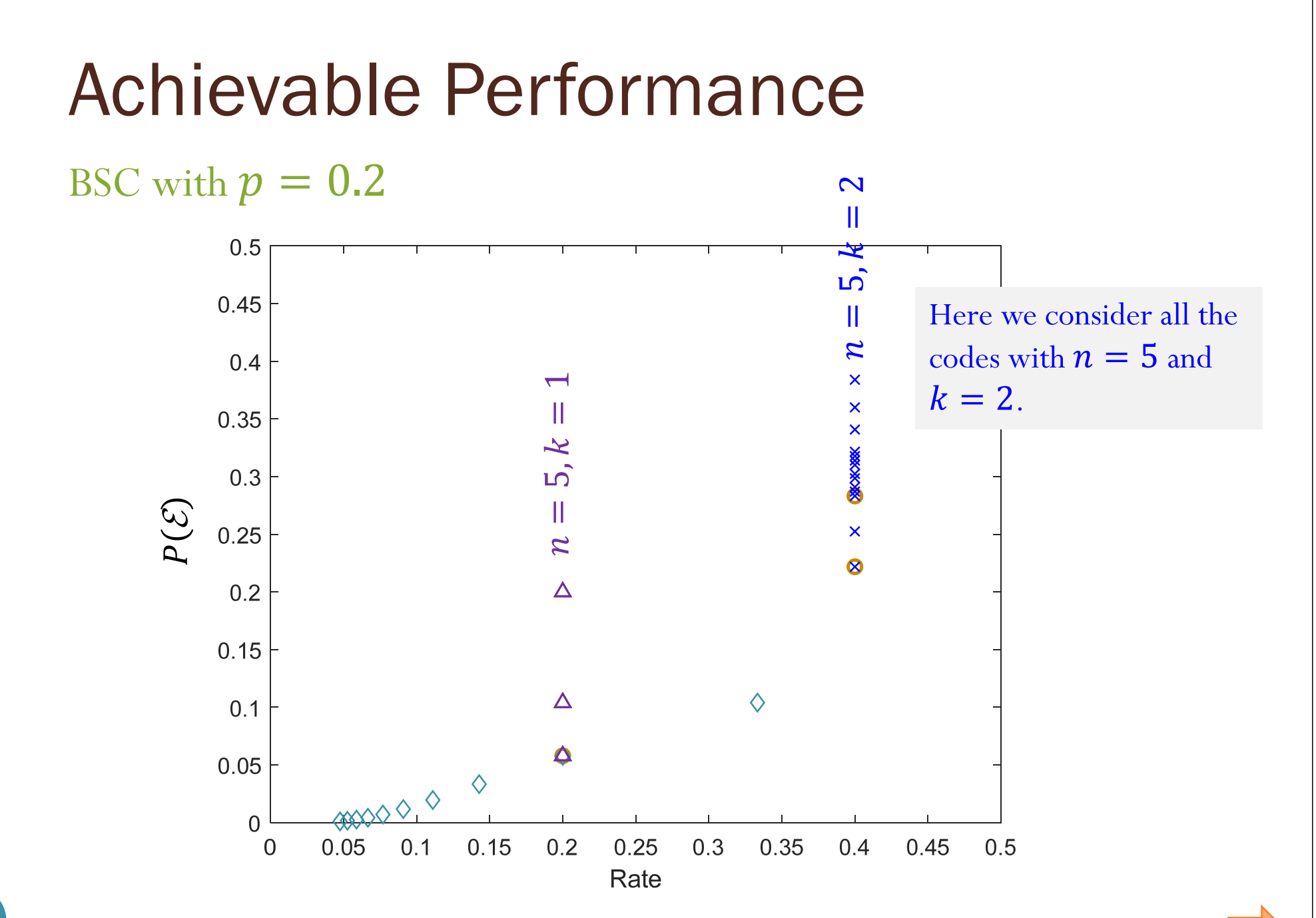

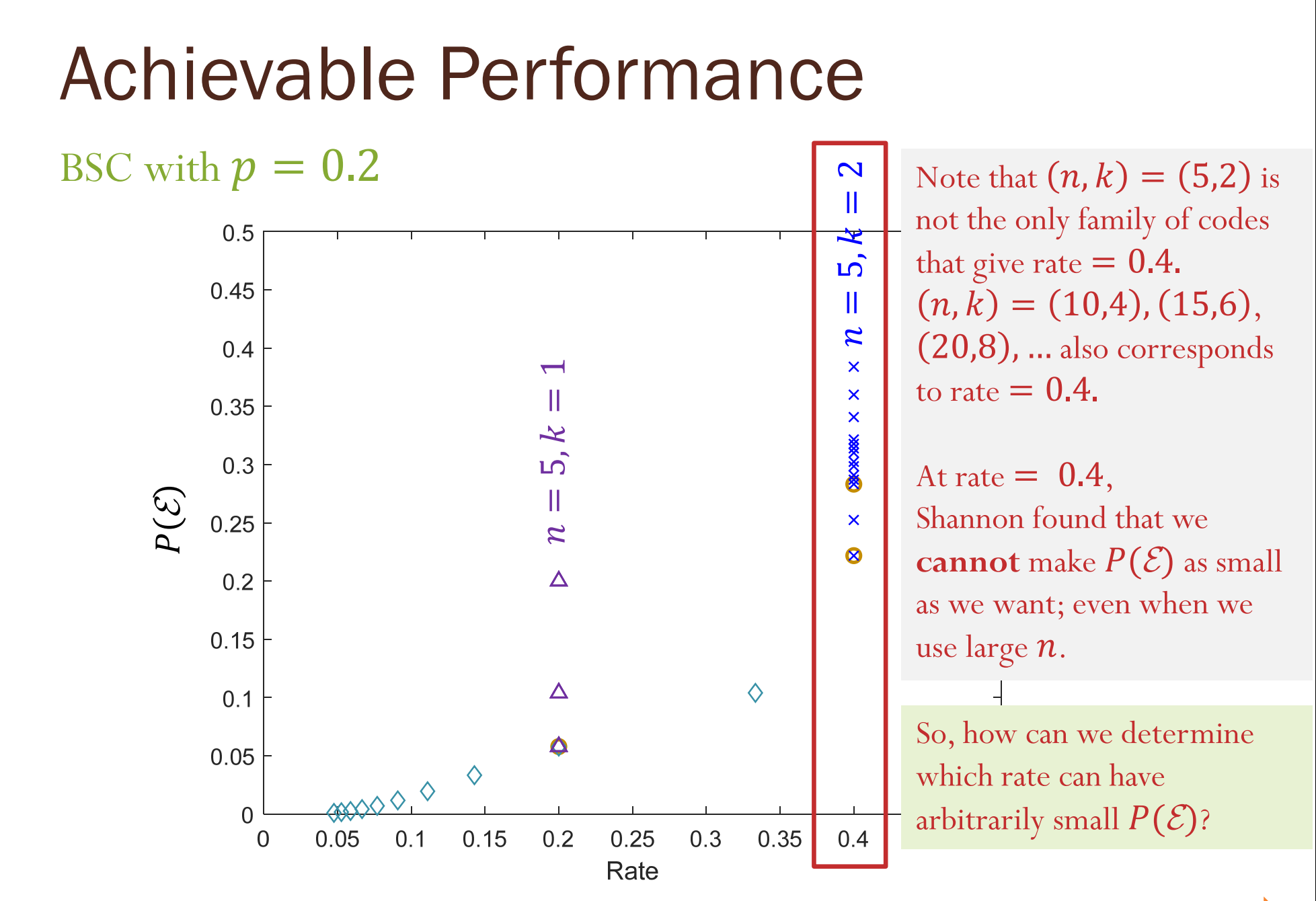

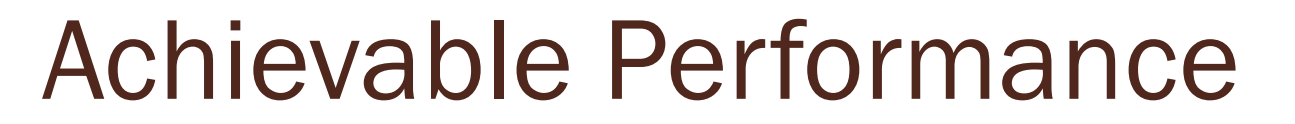

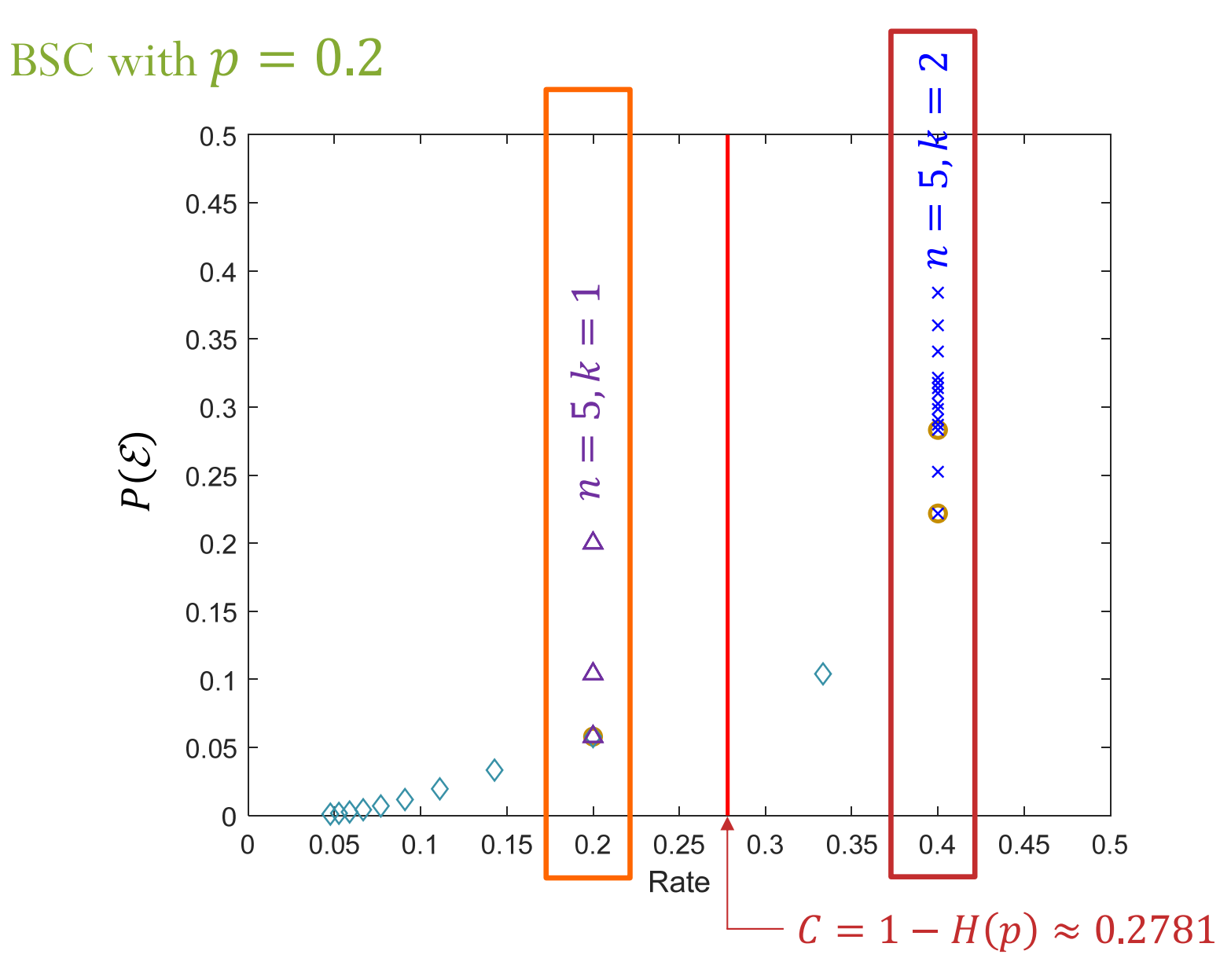

50

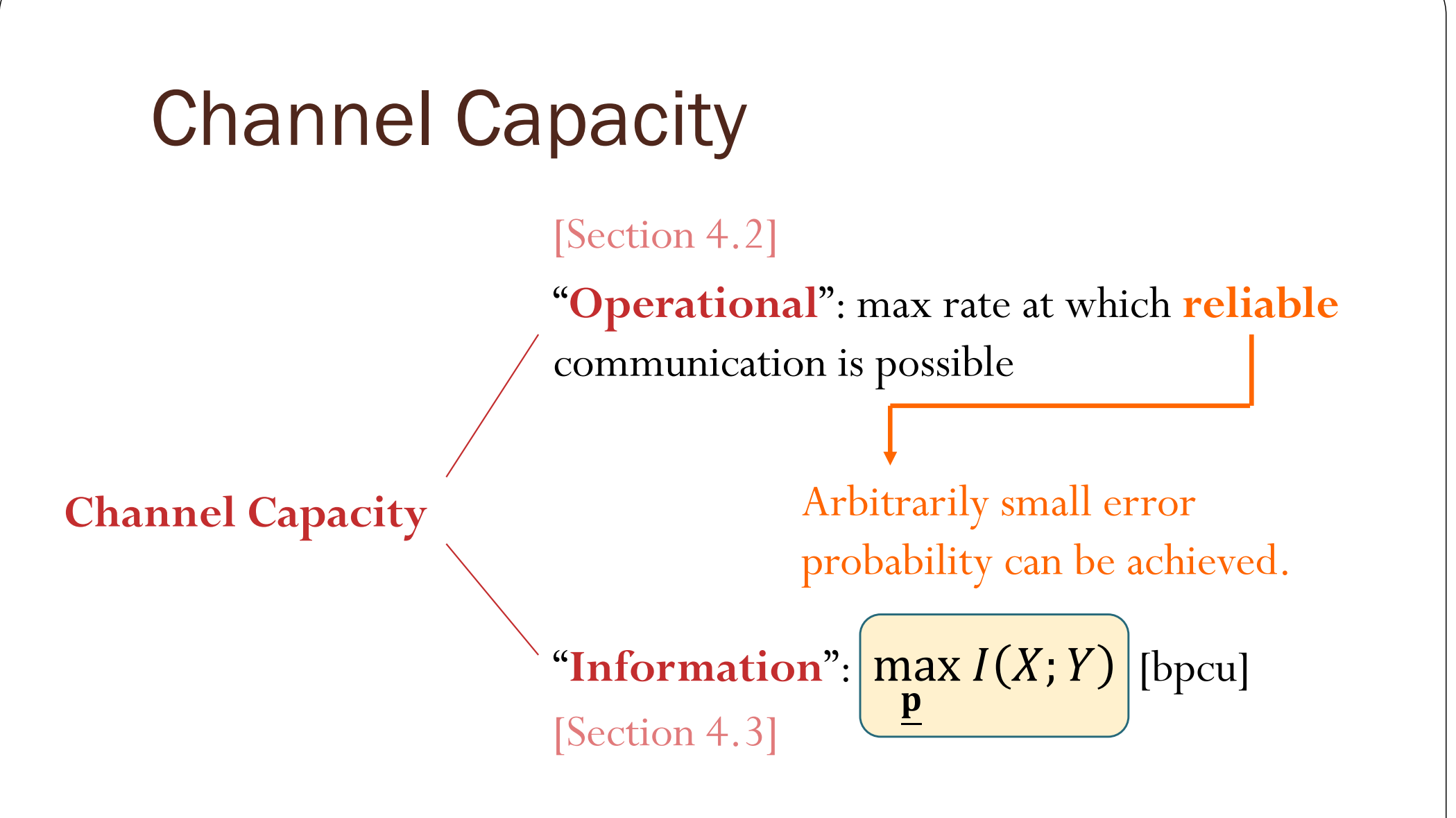

Shannon [1948] showed that these two quantities are actually the same.